## The book was found

## **Using Windows 8**

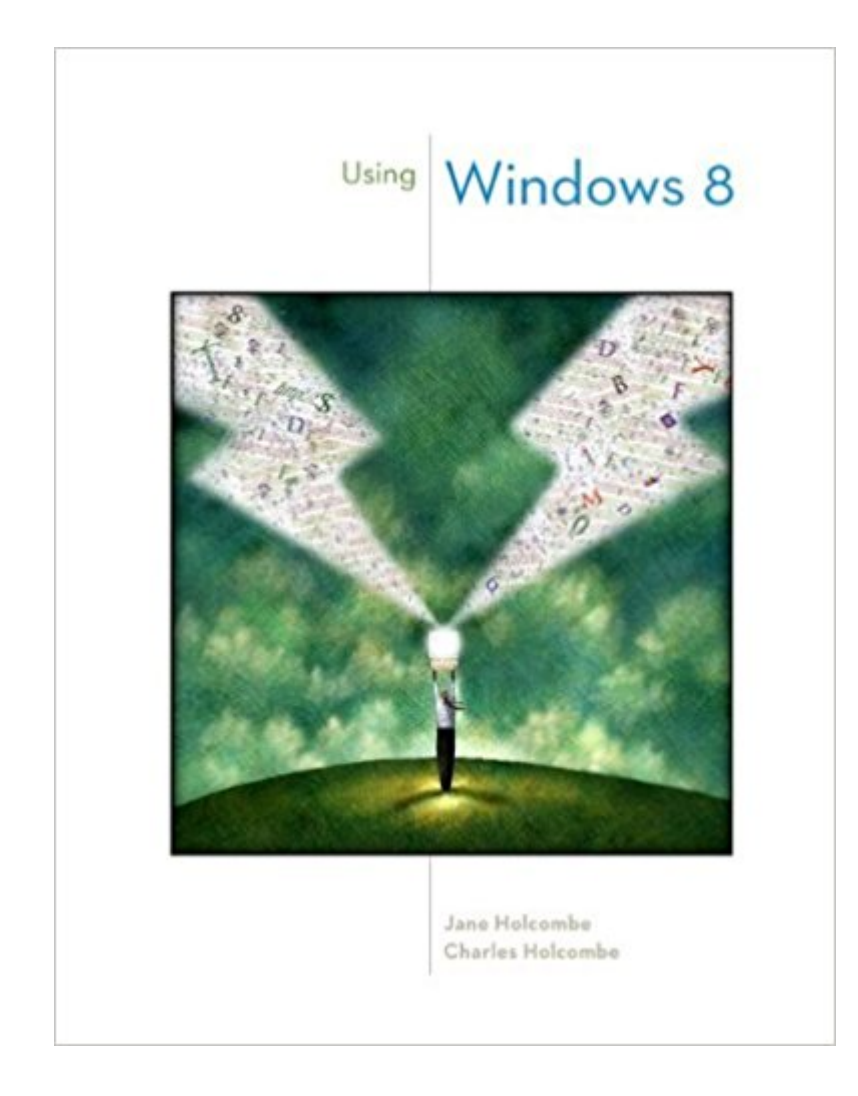

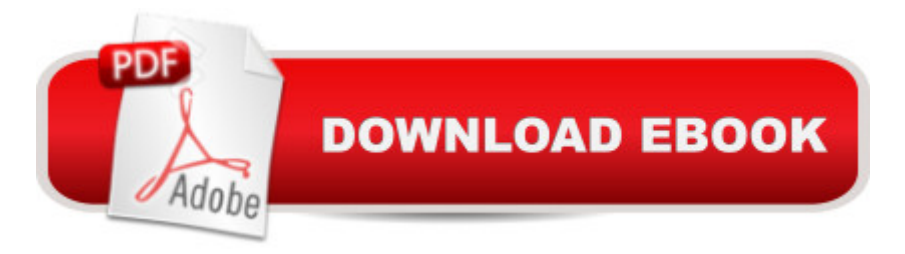

&#8220Why learn different skills for each computing device you own? With Windows 8 on your PC, laptop, and tablet you avoid the confusion of moving from one GUI to another across your computing devices. Now you can sign in to each device with a Microsoft account, synchronize all your music, videos, photos, email, accounts, and other files wherever you go. The new Start Screen is the heart of the new Windows 8 GUI, and it consists of a mosaic of live tiles for launching apps. Live tiles also display active content, such as news feeds, weather, social networking alerts, and how many new email messages are waiting for you. Windows 8 has improved features for sharing and managing files, securing your computing devices, networking, and enjoying your music, video and photo collections. Start enjoying Windows 8 now!&#8221 Author, Jane Holcombe

## **Book Information**

Paperback: 240 pages Publisher: McGraw-Hill Education; 1 edition (January 10, 2013) Language: English ISBN-10: 0077591763 ISBN-13: 978-0077591762 Product Dimensions: 8.4 x 0.6 x 10.7 inches Shipping Weight: 1.1 pounds (View shipping rates and policies) Average Customer Review: Be the first to review this item Best Sellers Rank: #946,545 in Books (See Top 100 in Books) #899 in Books > Computers & Technology > Operating Systems > Windows > Windows Desktop #990 in Å Books > Textbooks > Computer Science > Operating Systems #2259 in A Books > Computers & Technology > Software > Microsoft

## Download to continue reading...

Windows 10: Windows10 Mastery. The Ultimate Windows 10 Mastery Guide (Windows Operating [System, Windows 10 User G](http://ebooksupdate.com/en-us/read-book/Ln8e4/using-windows-8.pdf?r=tqdFRNB6Q5eFMIv681PAu92WauBtJOCRCIapzzojaI8%3D)uide, User Manual, Windows 10 For Beginners, Windows 10 For Dummies, Microsoft Office) Windows 10: The Ultimate Guide For Beginners (Windows 10 for dummies, Windows 10 Manual, Windows 10 Complete User Guide, Learn the tips and tricks of Windows 10 Operating System) Windows 8.1: Learn Windows 8.1 in Two Hours: The Smart and Efficient Way to Learn Windows 8.1 (Windows 8.1, Windows 8.1 For Beginners) Windows 10: The Ultimate Beginner's Guide - Learn How To Start Using Windows 10, Easy User Manual, Plus The Best Hidden Features, Tips And Tricks! (Windows ... Windows 10 Software, Operating System)

and Software: Windows 10 Troubleshooting: How to Fix Common Problems ... Tips and Tricks, Optimize Windows 10) Windows 10: The Ultimate User Guide for Advanced Users to Operate Microsoft Windows 10 (tips and tricks, user manual, user guide, updated and edited, Windows ... (windows,guide,general.guide,all Book 4) Windows 8 Tips for Beginners 2nd Edition: A Simple, Easy, and Efficient Guide to a Complex System of Windows 8! (Windows 8, Operating Systems, Windows ... Networking, Computers, Technology) Windows® Group Policy Resource Kit: Windows Server® 2008 and Windows Vista®: Windows Server® 2008 and Windows Vista® Microsoft Windows Internals (4th Edition): Microsoft Windows Server 2003, Windows XP, and Windows 2000 A Beginner's Guide to AutoHotkey, Absolutely the Best Free Windows Utility Software Ever! (Third Edition): Create Power Tools for Windows XP, Windows Vista, ... and Windows 10 (AutoHotkey Tips and Tricks) Windows 10: The Ultimate Beginner's Guide How to Operate Microsoft Windows 10 (tips and tricks, user manual, user guide, updated and edited, Windows ... (windows,guide,general,guide,all) (Volume 3) Hands-on Study Guide for Exam 70-411: Administering Windows Server 2012 R2 (Exam 70-411, 70-411, Exam Ref 70-411, MCSA Windows Server 2012 R2, MCSE Windows Server 2012 R2) Windows 10: From Beginner To Expert: A Complete User Guide to Microsoft's Intelligent New Operating System (Now With Bonus Chapter) (Windows - General ... General Guide, Windows - General Mastery,) Windows 10 New Users Guide: Learn How To Master Windows 10 Step By Step! (Windows 10 For Beginners) Windows 8.1 :: Migrating to Windows 8.1.: For computer users without a touch screen, coming from XP, Vista or Windows 7 Windows 8 :: Migrating to Windows 8: For computer users without a touch screen, coming from XP, Vista or Windows 7 Microsoft Windows Security Inside Out for Windows XP and Windows 2000 (Bpg--Inside Out) Advanced Windows: The Developer's Guide to the WIN32 API for Windows NT 3.5 and Windows 95 Windows 10: The Ultimate Guide To Operate New Microsoft Windows 10 (tips and tricks, user manual, user guide, updated and edited, Windows for beginners) Windows 10 Manual and Windows 10 User Guide (Windows 10 Guide for Beginners)

<u>Dmca</u>